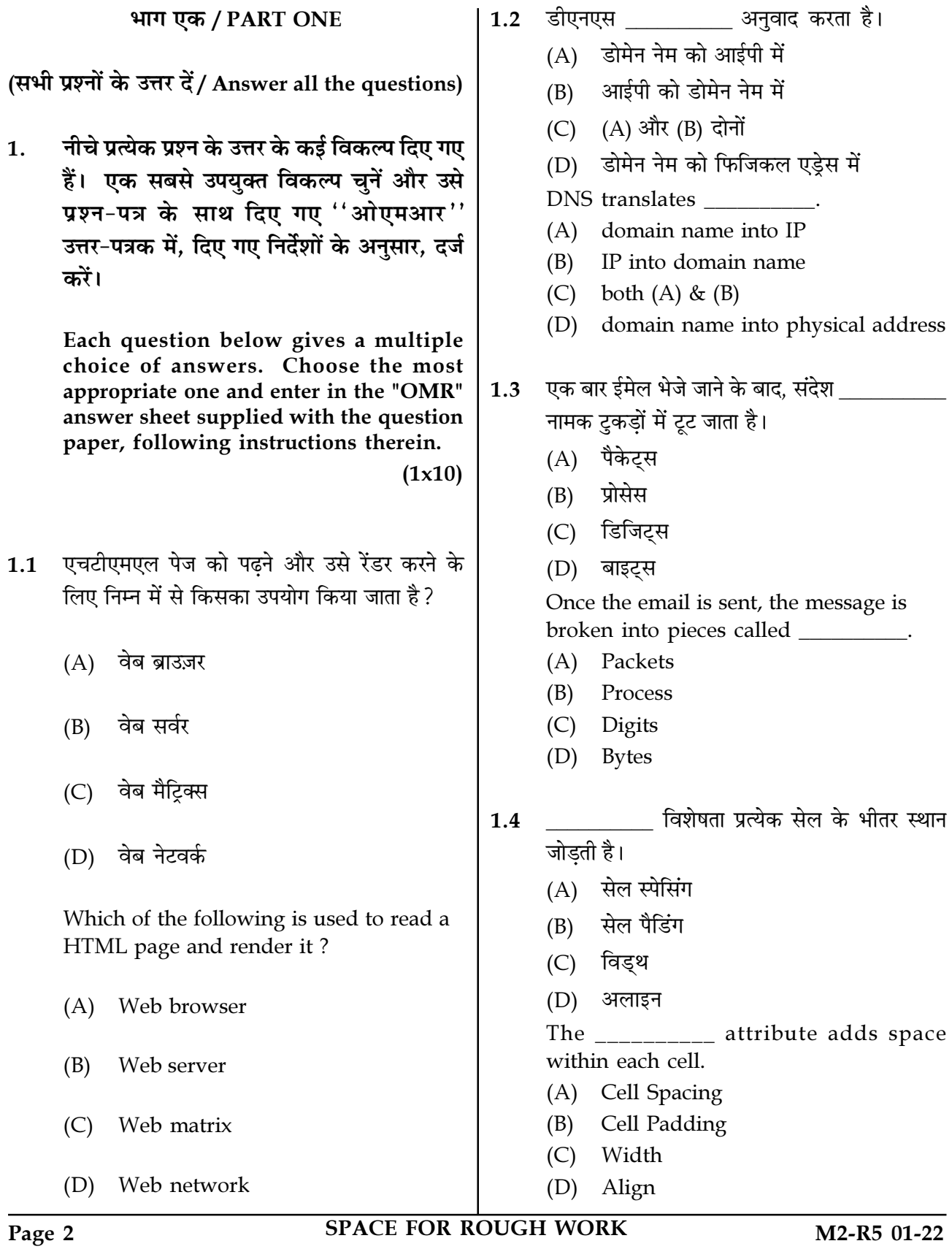

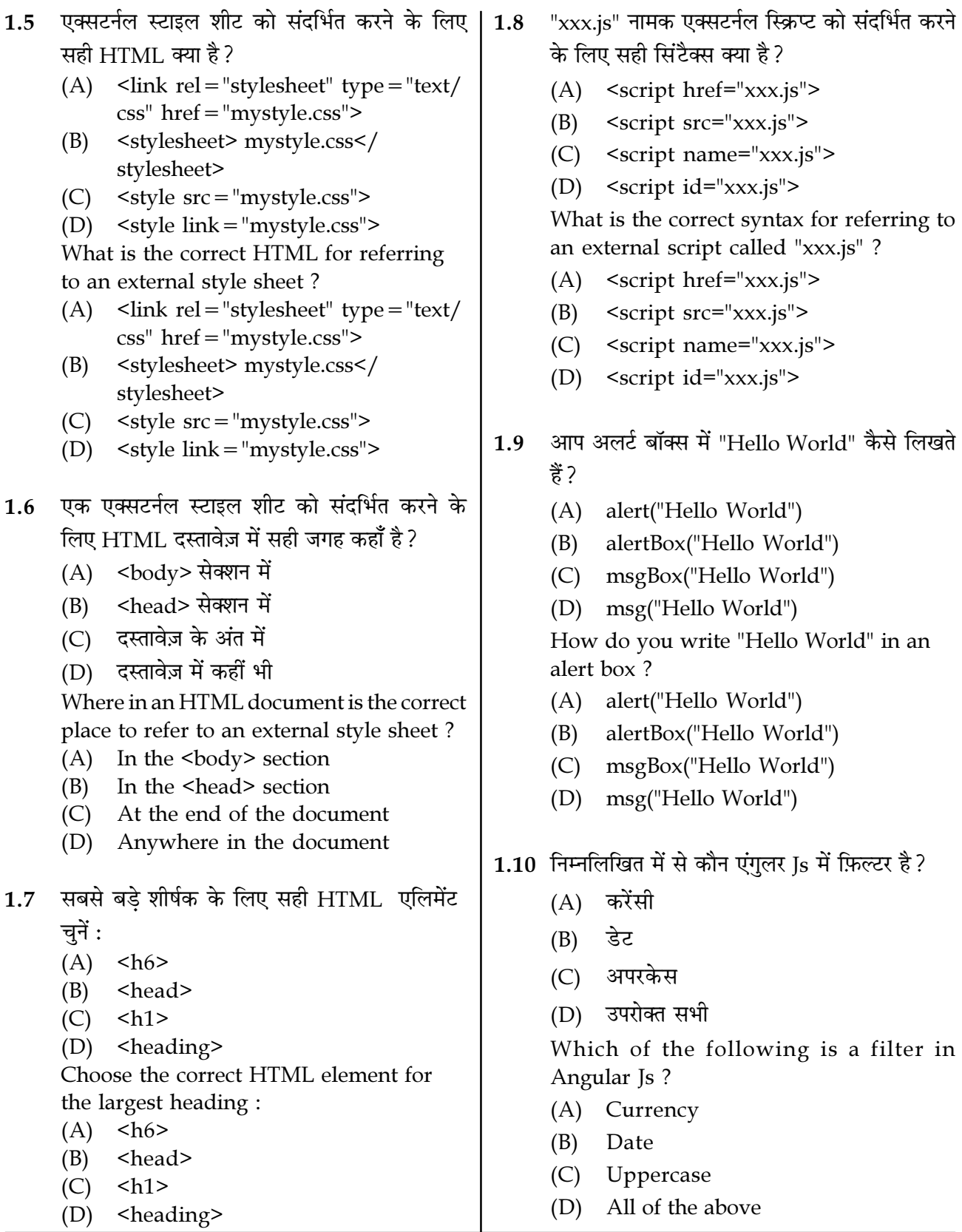

Page 3

**SPACE FOR ROUGH WORK** 

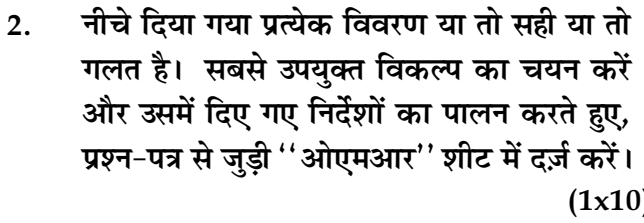

जावास्क्रिप्ट की व्याख्या और निष्पादित करने की तुलना  $2.1$ में एचटीएमएल और सीएसएस को प्रस्तत करना अधिक तेज़ है।

- नेगेटिव वैल्यूज का उपयोग करके पैडिंग प्रॉपर्टी की  $2.2$ अनमति दी जाती है।
- एक्सर्ट्नल जावास्क्रिप्ट फ़ाइल में <script> टैग होना  $2.3$ चाहिए।

जावास्क्रिप्ट जावा के समान है।  $2.4$ 

- एंगुलर जेएस पूरी तरह से एचटीएमएल और जावास्क्रिप्ट  $2.5$ पर आधारित है।
- TELNET प्रोटोकॉल पोर्ट 24 पर काम कर रहा है।  $2.6$

जावास्क्रिप्ट केस सेंसिटिव है।  $2.7$ हम एंगलर जेएस में कस्टम डायरेक्टिव बना सकते हैं।  $2.8$ 

हम बिना किसी प्लगइन के सीधे एचटीएमएल 5 में  $2.9$  $2.9$ एसवीजी टैग का उपयोग कर सकते हैं।

2.10 एचटीएमएल 5 में छह नए सिमेंटिक गण आरम्भ किए were introduced. गए।

Page 4

**SPACE FOR ROUGH WORK** 

M2-R5 01-22

 $2.$ Each statement below is either TRUE or FALSE. Choose the most appropriate one and enter your choice in the "OMR" answer sheet supplied with the question paper, following instructions therein.

 $(1x10)$ 

- $2.1$ It is faster to render HTML and CSS than to interpret and execute JavaScript.
- $2.2$ Padding property is allowed using negative values.
- $2.3$ The external JavaScript file must contain the <script> tag.
- $2.4$ JavaScript is the same as Java.
- $2.5$ Angular JS is entirely based on HTML and JavaScript.
- TELNET protocol is working on port 24. 2.6
- JavaScript is case-sensitive.  $2.7$
- $2.8$ We can create custom directive in Angular JS.
- We can use SVG tags directly in HTML5 without any plugin.
- 2.10 In HTML5 six new semantic attributes

कॉलम X में दिए गए शब्दों और वाक्यों का मिलान कॉलम Y में दिए गए निकटतम सम्बंधित अर्थ/शब्दों/<br>वाक्यों से करें। अपने चयन को प्रश्नपत्र के साथ संलग्न ''ओएमआर'' उत्तर पत्रक में निम्नलिखित निर्देशों  $3.$ का पालन करते हुए दर्ज करें।  $(1x10)$ 

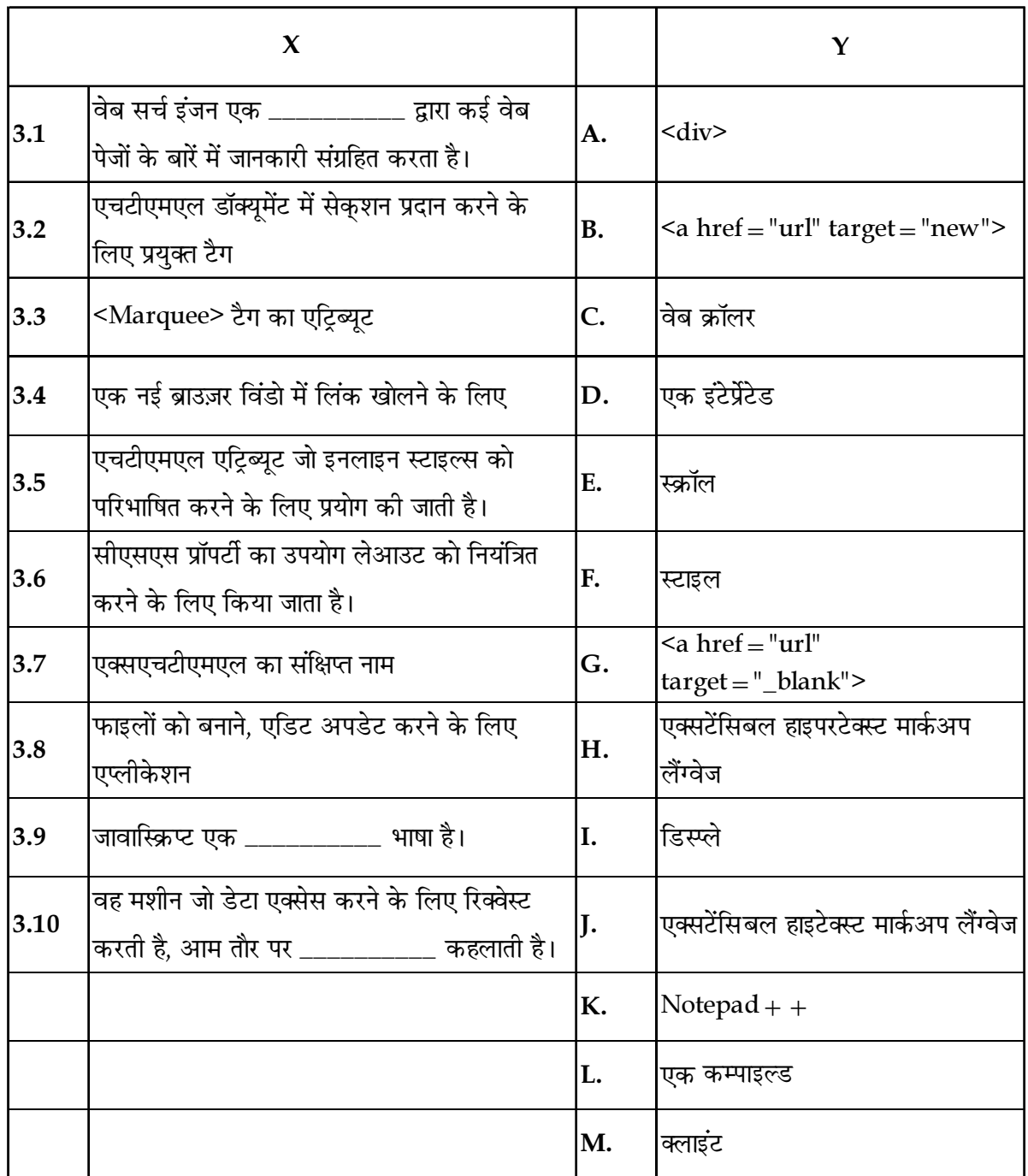

**SPACE FOR ROUGH WORK** 

3. Match words and phrases in column X with the closest related meaning/word(s)/phrase(s) in column Y. Enter your selection in the "OMR" answer sheet attached to the question paper, following instructions therein.  $(1x10)$ 

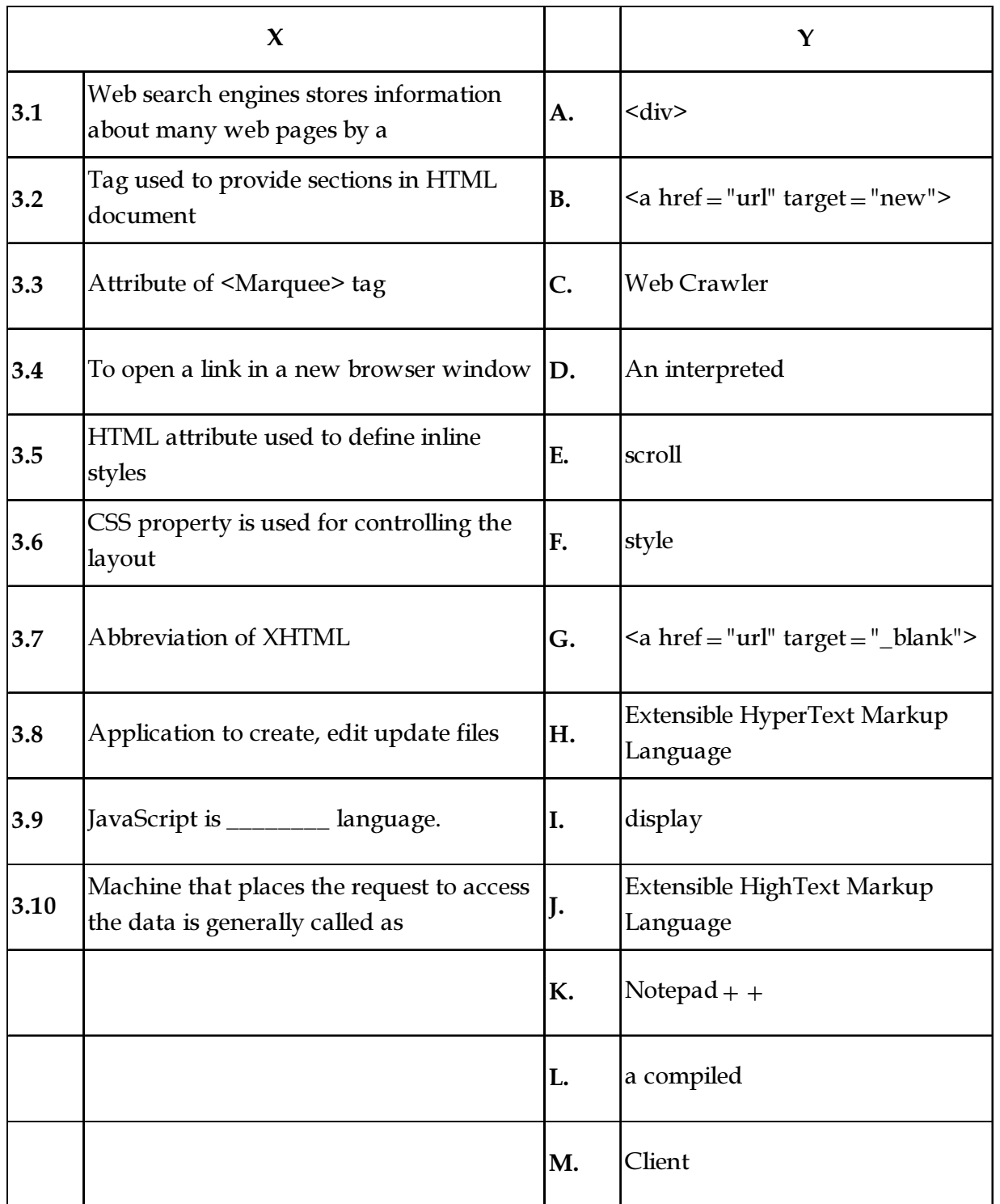

Page 6 SPACE FOR ROUGH WORK M2-R5 01-22

नीचे दिए गए प्रत्येक वाक्य में नीचे दी गई सूची से एक शब्द या वाक्य को लिखने के लिए रिक्त स्थान है।  $\overline{4}$ . अपने विकल्प को प्रश्न-पत्र के साथ संलग्न ''ओएमआर'' उत्तर पत्रक में दिए गए अनुदेशों के अनुसार, दर्ज करें।  $(1x10)$ 

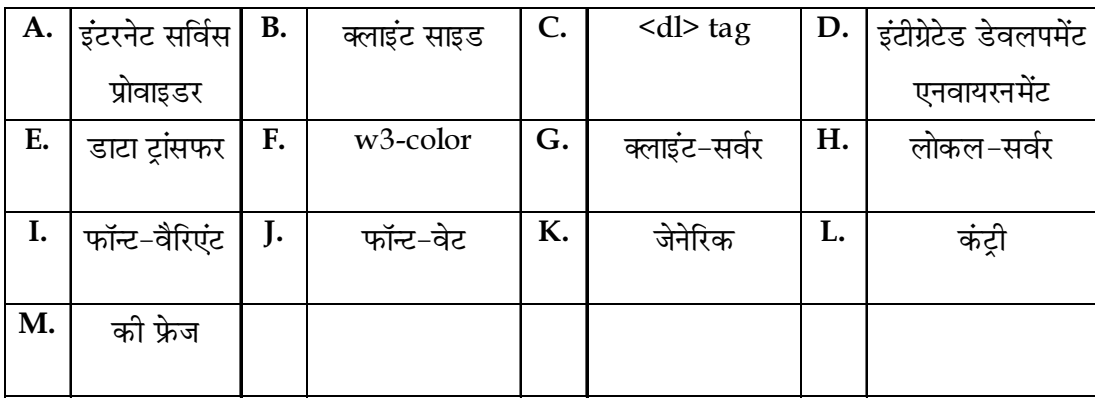

- 4.1 आईडीई का पूर्ण रूप है लिए से सा
- 4.2 जावास्क्रिप्ट एक \_\_\_\_\_\_\_\_ स्क्रिप्टिंग भाषा है।
- \_\_\_\_\_\_\_\_\_\_\_\_\_ टैग से वर्णनात्मक सूची शुरू होती है।  $4.3$
- आईएसपी का पूर्ण रूप बाल है।  $4.4$
- W3.CSS ढांचे में किसी भी HTML तत्व को रंगने के लिए बर्ग का उपयोग किया जाता है।  $4.5$
- 4.6 एक टीसीपी कनेक्शन में आम तौर पर तीन चरण होते हैं : कनेक्शन इस्टैब्लिशमेंट, व्यास्था और कनेक्शन टर्मिनेशन।
- 4.7 www मॉडल पर आधारित है।
- सीएसएस के फॉन्ट फैमिली से एक नॉर्मल. या स्माल कैप्स फेस का चयन करता है। 4.8
- 4.9 डोमेन xxxx@yyyy.com एक (n) \_\_\_\_\_\_\_\_ डोमेन है।
- 4.10 नामक सर्च बार में एक शब्द टाइप करने के बाद हमें साइटों की सूची प्राप्त होती है।
- Page 7

**SPACE FOR ROUGH WORK** 

4. Each statement below has a blank space to fit one of the word(s) or phrase(s) in the list below. Choose the most appropriate option, enter your choice in the "OMR" answer sheet supplied with the question paper, following instructions therein.  $(1x10)$ 

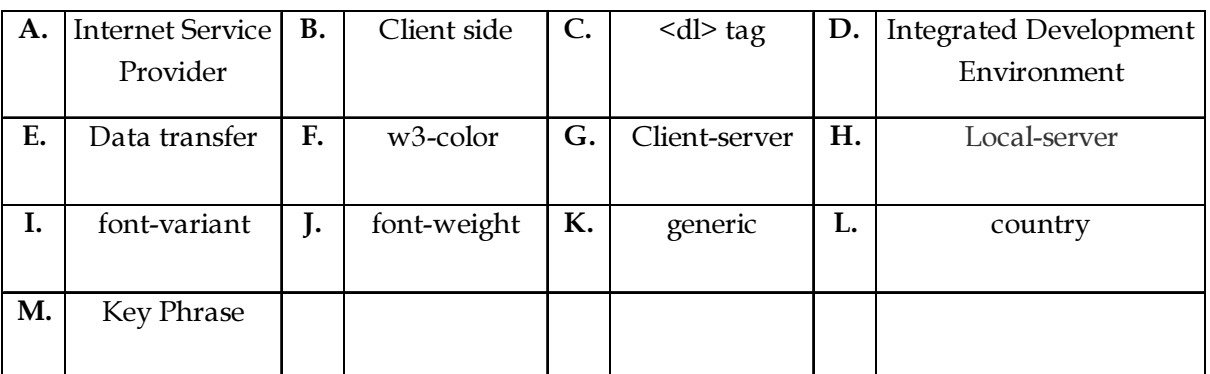

- 4.1 IDE for \_\_\_\_\_\_\_\_\_.
- 4.2 JavaScript is a \_\_\_\_\_\_\_\_\_\_\_\_\_ scripting language.
- 4.3 From \_\_\_\_\_\_\_\_\_\_ tag descriptive list starts.
- 4.4 ISP stands for \_\_\_\_\_\_\_\_\_\_.
- 4.5 \_\_\_\_\_\_\_\_\_\_\_ class is used to color any HTML element in W3.CSS framework.
- 4.6 A TCP connection normally consists of three phases : connection establishment, \_\_\_\_\_\_\_, and connection termination.
- 4.7 www is based on \_\_\_\_\_\_\_\_\_\_ model.
- 4.8 \_\_\_\_\_\_\_\_\_ selects a normal, or small-caps face from a font family in CSS.
- 4.9 The domain xxxx@yyyy.com is a(n) \_\_\_\_\_\_\_\_\_\_ domain.
- 4.10 We get list of sites after typing a word in search bar called \_\_\_\_\_\_\_\_\_.

## Page 8 SPACE FOR ROUGH WORK M2-R5 01-22

भाग दो / PART TWO

(किन्हीं चार प्रश्नों के उत्तर दें / **Answer any FOUR Questions)** 

- एप्लीकेशन बनाने में आम तौर पर उपयोग किए 5.  $(a)$ जाने वाले विभिन्न फोटो एडिटिंग ट्रल्स पर चर्चा करें।
	- सीएसएस बॉक्स प्रॉपर्टीज को विस्तार से  $(b)$ समझाइए।
	- $(a)$ Discuss various Photo Editing Tools commonly used in application development.
	- Explain the CSS box properties in  $(b)$ detail.  $(8+7)$
- छोटे, मध्यम और बड़े स्क्रीन पर अलग-अलग 6.  $(a)$ कॉलम निर्दिष्ट करने के लिए W3.CSS रिस्पॉन्सिव फ्लुइड ग्रिड की व्याख्या करें।
	- नाम, पुरुष/महिला(रेडियो बटन), पता, शहर  $(b)$ (डॉप डाउन). हॉबी (चेक बॉक्स) और सबमिट और रीसेट बटनों को स्वीकार करने वाला पेज बनाने के लिए एक HTML कोड लिखें।
	- HTML5 फॉर्म वेलिडेशन को विस्तार से  $(c)$ समझाइए।
- Explain W3.CSS responsive fluid  $(a)$ grid to specify different columns on small, medium and large screens.
- $(b)$ Write a HTML code to create a page which accepts Name, Male/Female (Radio Button), Address, City (drop down), Hobby (Check box), and having Submit and Reset buttons.
- $(c)$ Explain HTML5 form validation in detail.  $(5+5+5)$
- एंगलर एक्सप्रेशन क्या है समझाएं ? स्पष्ट करें  $(a)$ कि एंगुलर एक्सप्रेशंस और जावास्क्रिप्ट एक्सप्रेशंस के बीच मुख्य अंतर क्या है?
	- जावास्क्रिप्ट क्या है ? HTML टेक्स्ट बॉक्स में  $(b)$ उपयोग कर्ता द्वारा दर्ज की गई एक संख्या के फैक्टोरियल को निकालने के लिए एक जावास्किप्ट पोगाम लिखें।
	- URL को उसकी संरचना सहित विस्तार से  $(c)$ समझाइए।
	- $(a)$ Explain what is Angular Expression? Explain what is key difference between angular expressions and JavaScript expressions ?
	- $(b)$ What is JavaScript ? Write a JavaScript program to find the factorial a number entered by user in html textbox.
	- $(c)$ Explain the URL with its structure in detail.

 $(5+5+5)$ 

Page 9

**SPACE FOR ROUGH WORK** 

7.

- (a) मेटा सर्च इंजन और वेब सर्च इंजन में क्या 8. अंतर है ?
	- अच्छे वेब पेज डिजाइन के सिद्धांतों की व्याख्या  $(b)$ करें।
	- वेब होस्टिंग और वेब पब्लिशिंग क्या है?  $(c)$
	- What is the difference between a  $(a)$ meta search engine and a web search engine?
	- $(b)$ Explain principles of good web page design.
	- What is web hosting and web  $(c)$ publishing?  $(5+5+5)$

(a) इंटरनेट क्या है? यह वर्ल्ड वाइड वेब से किस प्रकार भिन्न है ?

9.

- स्टेटिक और डायनामिक वेबसाइट के बीच  $(b)$ अंतर करें।
- एचटीएमएल टेबल टैग की किन्हीं पाँच  $(c)$ विशेषताओं के साथ व्याख्या कीजिए।
- What is the Internet? How it differs  $(a)$ from the World Wide Web?
- Differentiate between static and  $(b)$ dynamic web site.
- Explain HTML table tag with its any  $(c)$ five attributes.  $(5+5+5)$

 $-000 -$ 

**SPACE FOR ROUGH WORK** 

SPACE FOR ROUGH WORK

SPACE FOR ROUGH WORK